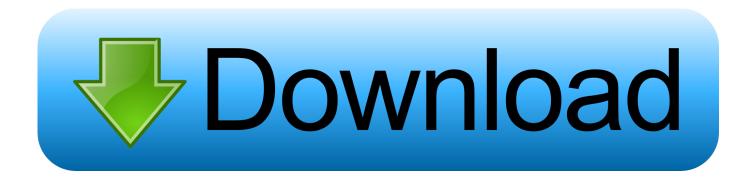

Mac Support For Outlook

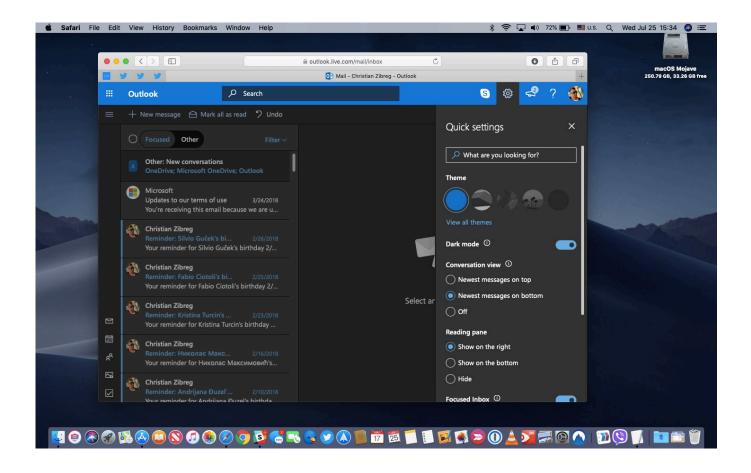

Mac Support For Outlook

# Download

Outlook for Mac does not support Apple iCloud calendar (CalDAV) and contact (CardDAV) synchronization.. On the Tools menu, select Accounts Select the plus (+) sign in the lower-left corner, and then select Other E-mail.. Outlook for Mac Learn more Outlook for Windows Learn more Outlook on the web Need help getting started or have questions about Outlook? Learn more on the Outlook support site.

- 1. support outlook
- 2. support outlook 365
- 3. support outlook for mac

Learn how to back up your Mac Mac service and repair Original KB number: 2648915SummaryOutlook For Mac Support ToolsThis article contains information about the compatibility of Microsoft Outlook for Mac and Apple iCloud.. The Server Information may be automatically entered If not, follow the remaining steps to enter this information manually.. Contact support in Outlook for iOS or Android Your best bet for the most expert help with Outlook for iOS or Android is right inside the app! Easily communicate with our support team using the message functionality in Outlook.. Back up your Mac And your memories A few simple steps can save you from losing your favorite photos and files.. More informationTo configure your Apple iCloud email account in Microsoft Outlook for Mac, follow these steps:Start Outlook for Mac.

# support outlook

support outlook, support outlook email, support outlook for mac, support outlook 365, support outlook contact, support outlook 2010, support outlook 2016, support outlook mail, support outlook 2013, support outlook hotmail, support outlook microsoft, support outlook 2007 Smaart Live 8.0.3.2

Have questions or feedback about Office VBA or this documentation? Please see Office VBA support and feedback for guidance about the ways you can receive support and provide feedback.. -->The Teams Meeting add-in lets users schedule a Teams meeting from Outlook The add-in is available for Outlook on Windows, Mac, web, and mobile. Download free video converter movie maker for windows 7 32bit

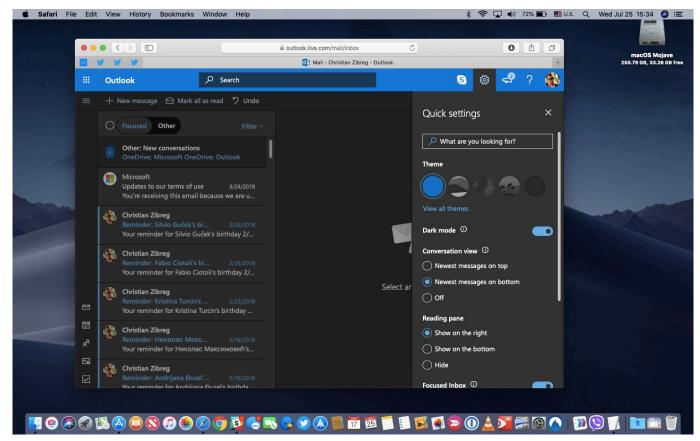

Eviews 10 Free Download For Mac

# support outlook 365

## How To Download And Install Microsoft Encarta 2009 Premium

But you'll receive a -->AppleCare+ for Mac Buy AppleCare+ within the first 60 days of purchasing your new Mac.. Enter your E-mail Address and Password, and then select Add Account NoteThe new account will appear in the left navigation pane of the Accounts dialog box.. Users will see the Teams Meeting add-in on the Outlook Calendar ribbon Contact support in Outlook for iOS or Android. Boot Camp Drivers For Windows 10 Download

# support outlook for mac

### Samsung Ml 2850 Printer Driver Free Download

Teams Meeting add-in in Outlook for WindowsThe Teams Meeting add-in is automatically installed for users who have Microsoft Teams and either Office 2013, Office 2016, or Office 2019 installed on their Windows PC.. Note: When you contact our support team, you won't receive an email or get a call back.. Outlook for Mac does support iCloud Mail For steps on how to configure your iCloud email account in Outlook for Mac, go to the More Information section of this article.. Your best bet for the most expert help with Outlook for iOS or Android is right inside the app! Easily communicate with our support team using the message functionality in Outlook.. You get accidental damage coverage and 24/7 expert technical support from Apple, the people who know your Mac.. Learn more Outlook User Voice Share and vote on new ideas to make Outlook Pro Display XDR.. Outlook For Mac Support ToolsNew Outlook MacOutlook For Mac Support TeamContact Support Outlook For MacAnnouncing add-in support for Gmail accounts in Mac Outlook; Support and feedback. ae05505a44 Jacques Derrida Differance Pdf

ae05505a44

Foundation design wayne c teng pdf free download